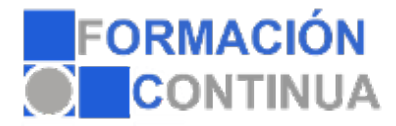

## **ONZ37070 FacturaPlus - contenido online (50 horas)**

## **Objetivos:**

Alcanzar el entendimiento imprescindible que le permita al alumno llevar a cabo la facturación y la gestión del almacén de la empresa, mediante la aplicación del programa informático FacturaPlus.

## **Índice:**

Acceso al Panel de Gestión: Interfaz Inicio de FacturaPlus: Panel de Gestión La ventana principal Salir de FacturaPlus Copias de seguridad

Mantenimiento y creación de una empresa Mantenimiento de la empresa Crear una empresa

Configuraciones de trabajo El menú Útil Organización de ficheros Cambio apariencia escritorio Perfiles de usuarios Avisos del programa Gestión del conocimiento La factura electrónica: e-Factura Si on-line Agenda

Configuraciones del sistema Entorno del sistema Personalización del sistema Configuración de documentos Depuración de ficheros Configuración del correo electrónico

Creación de ficheros maestros Tablas principales de FacturaPlus Alta de clientes y proveedores Alta de artículos y almacenes Otros ficheros maestros de FacturaPlus

Gestión y control del almacén Documentos relacionados con la gestión del almacén Control de almacén

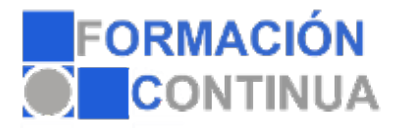

## **ONZ37070 FacturaPlus - contenido online (50 horas)**

Histórico de movimientos

Gestión del Proceso Productivo Tablas de producción Órdenes de producción Partes de personal

Documentos de la facturación Los presupuestos Los pedidos Los albaranes Las facturas Las facturas rectificativas a clientes Los abonos Las plantillas

Gestión Financiera y Comercial El proceso de liquidación a los agentes comerciales Gestión de pagos Gestión de cobros Gestión de garantías en las operaciones de venta La ventana consulta de trazabilidad Banca electrónica

Informes Estadísticas e informes Gráficos